## **Musterlosung zur Klausur Statistik ¨**

## **WMS15B**

## **Oettinger 06.2015**

**Zeit: 60Min.**

Insgesamt erreichbare Punktzahl: 100.

## **Aufgabe 1**

- (a) Der Median entspricht dem 50%-Quantil, nicht dem 25%-Quantil falsch.
- (b) Für eine unimodale, nicht symmetrische Verteilung gilt stets, dass der Median und der Modus sich unterscheiden - falsch, sie können natürlich auch gleich sein.
- (c) Die Varianz kann nur positive Werte annehmen richtig, sie ist eine Summe quadrierter Größen.
- (d) Das arithmetische Mittel kann auch negative Werte annehmen (z. B. bei negativen Merkmalswerten - falsch.

## **Aufgabe 2**

6-stellige ID-Nummern für den neu gegründeten Paketdienst, Berechnung unter der vereinfachenden Annahme, dass auch 000000 als ID-Nummer zulässig sein soll:

(a) Jede beliebige Farbe.

- (b) Anzahl A aller möglichen Kombinationen für 6-stellige Nummern: Jede Stelle kann mit  $0 \ldots 9$  besetzt werden.  $A = 10^6$  (unter der Annahme, dass auch 000000 als ID-Nummer zählt).
- (c) Soll keine Nummer mit einer Null beginnen, gibt es für die erste Stelle nur 9 Möglichkeiten  $(1...9)$ .  $A = 9 \cdot 10^5$ .
- (d) Keine Ziffer soll zweimal vorkommen (Berechnung unter der Annahme, dass eine führende Null erlaubt ist): für die erste Stelle gibt es 10 Möglichkeiten, für die zweite 9,

für die dritte 8 usw.  $A = 10 \cdot 9 \cdot 8 \cdot 7 \cdot 6 \cdot 5 = 151200$ 

#### **Aufgabe 3**

Die Summe der Vorfälle ist 63,  $n = 7$  und damit

$$
\bar{x} = 63/7 = 9.
$$

Zur Bestimmung des Medians werden die Daten in Form eines geordneten Vektors dargestellt:

$$
\{x_i\} = (5, 7, 7, 8, 11, 12, 13)
$$

Der Median  $\bar{x}_Z$  ist der Wert  $x_4$ , also  $\bar{x}_Z = 8$ .

Die Varianz berechnet sich wie folgt:

$$
s_x^2 = \frac{1}{7}(5^2 + 7^2 + 7^2 + 8^2 + 11^2 + 12^2 + 13^2) - 9^2
$$
  
= 7,714,

damit ergibt sich die Standardabweichung

$$
s_x = |\sqrt{s_x^2}| = 2,777
$$

und der Variationskoeffizient

$$
v_x = \frac{s_x}{\bar{x}} = \frac{2,878}{8} = 0,309.
$$

Die Daten lassen sich über die Variationskoeffizienten vergleichen (keine Berechnung gefordert: der Variationskoeffizient der weltweiten Daten ist  $v_y =$ 0, 214).

## **Aufgabe 4**

a) Kreuztabelle, bei der das Merkmal 'Passagierklasse' die Spaltenvariable darstellt:

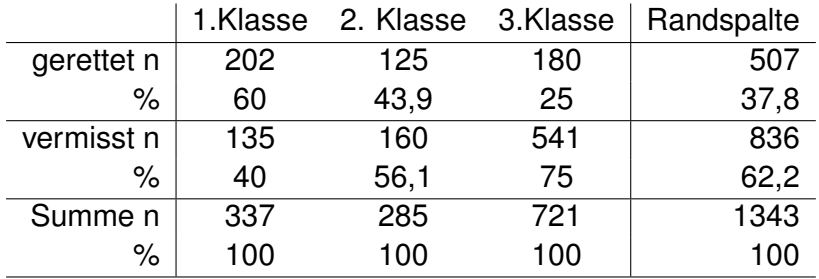

b) Die Spalten der relativen Häufigkeiten unterscheiden sich deutlich, was auf einen Zusammenhang zwischen Passagierklasse und Überlebenschance hinweist. Die Überlebenschance in einer besseren Passagierklasse scheint höher zu sein.

## **Aufgabe 5**

Daten zur Altersverteilung:

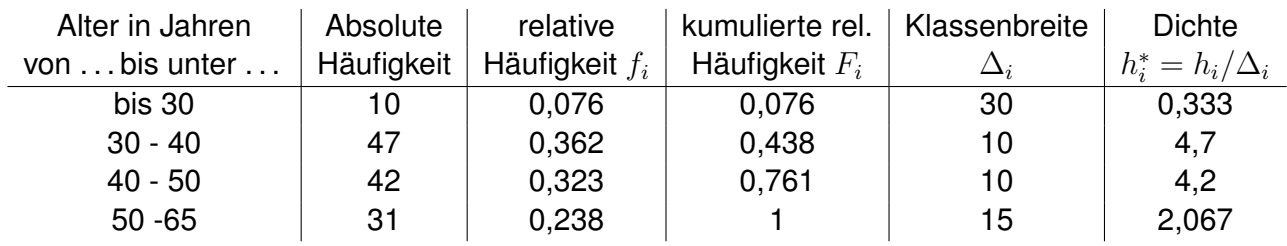

• Histogramm der Altersverteilung:

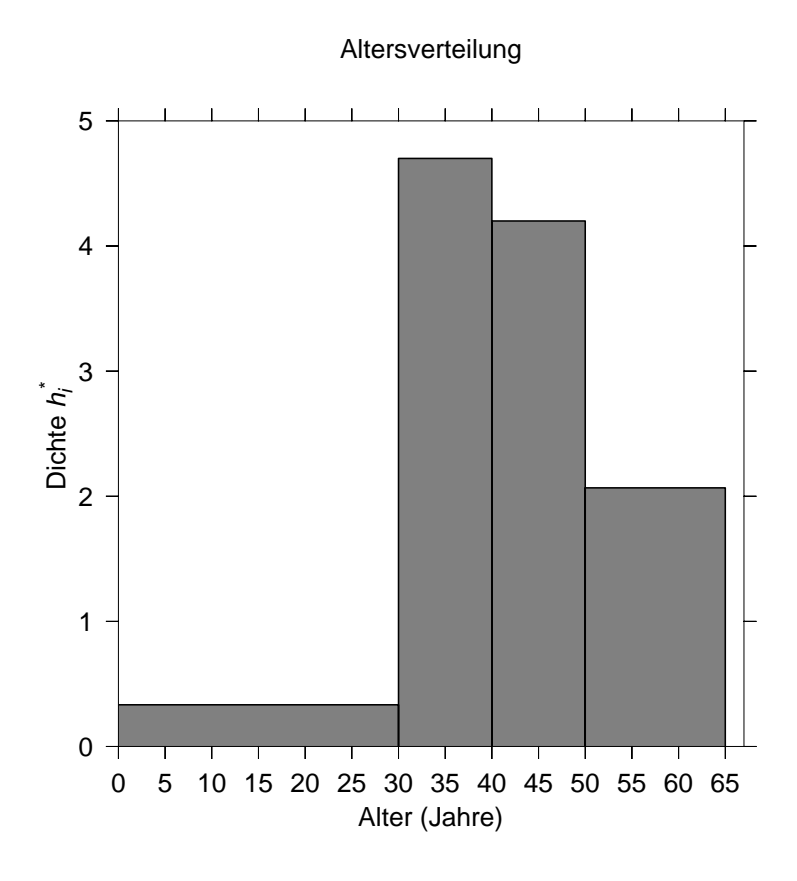

• Berechnung des Durchschnittsalters (in Jahren):

$$
\bar{x} = \frac{1}{130}(10 \cdot 15 + 47 \cdot 35 + 42 \cdot 45 + 31 \cdot 57, 5) = 42,06
$$

• Berechnung des Medians: 50% der befragten Personen werden in der 3.Klasse erreicht. Der Median lässt sich also wie folgt berechnen:

$$
F(\bar{x}_Z) = x_3^u + (x_3^o - x_3^u) \frac{F(\bar{x}_Z) - F(x_3^u)}{F(x_3^o) - F(x_3^u)} = x_3^u + (x_3^o - x_3^u) \frac{F(0, 5) - F(x_3^u)}{F(x_3^o) - F(x_3^u)}
$$
  

$$
40 + 10 \cdot \frac{0, 5 - 57/130}{(99 - 57)/130} = 40 + 10 \cdot \frac{8}{42} = 41, 9
$$

# **Aufgabe 6**

Geeignete Mittelwerte.

- 1. Wenn Ted eine mittlere Geschwindigkeit von 60 km/h fahren will, benötigt er für die insgesamt 8 km Weg eine Zeit von 8/60 h = 8 min. Da er aber für den Rückweg von 4km bereits eine Zeit von 4/30 h = 8min einplant, kann er die geplante Durchschnittsgeschwindigkeit nicht erreichen.
- 2. Geometrisches Mittel:  $\bar{x}_G = \sqrt[3]{(1+0,1) \cdot (1+0,15) \cdot (1-0,0005)} - 1 = 8,13\%$
- 3. Insgesamt befragte Personen:  $100 + 1000 = 1100$ . Für die Abschaffung sind  $60 + 380 = 440$ . Also sind  $440/1100 = 40\%$  dafür.

## **Aufgabe 7**

Nominale/ordinale/kardinale Merkmale:

- (a) Körpergröße: kardinal
- (b) Farbe: nominal
- (c) Felgengröße: kardinal
- (d) Qualität von Vorlesungen: ordinal